## Extended contents

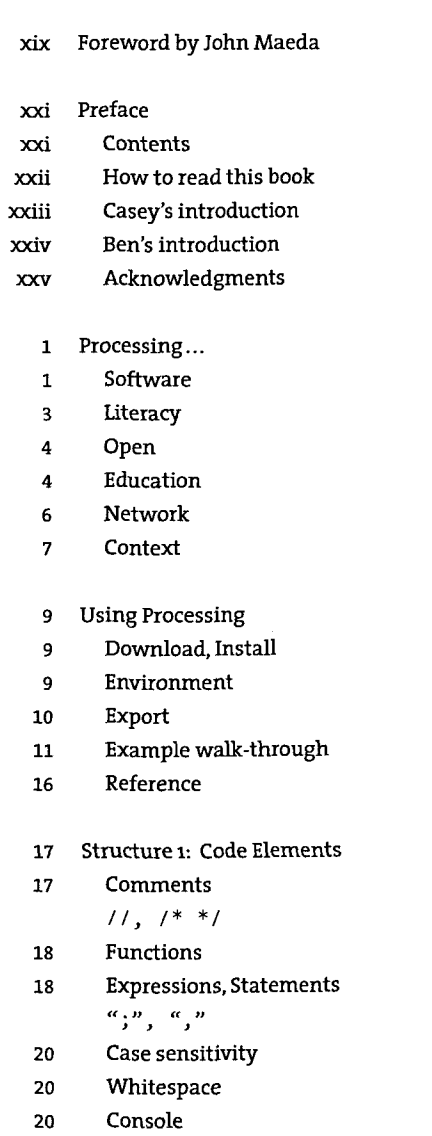

print(), println()

23 Shape i: Coordinates, Primitives 23 Coordinates size() 25 Primitive shapes point(), line(),  $triangle()$ , quad $()$ , rect $()$ , ellipse(), bezier() 31 Drawing order 31 Gray values background(),  $fill(),$ stroke $(),$ noFill(), noStroke() 33 Drawing attributes smooth(), noSmooth(), strokeWeight(), strokeCap(), strokeJoin() 34 Drawing modes ellipseMode(), rectMode() **37** Data i: Variables **37 38 40 43** Math i: Arithmetic, Functions **43 47 48 49** Data types int, float, boolean, true, false Variables = Processing variables width, height Arithmetic **+, - , \* , / ,** *%* Operator precedence, Grouping **0** Shortcuts ++, --, +=, -=, \*=, /=, - Constraining numbers ceil(), floor(), round(),  $min()$ ,  $max()$ 

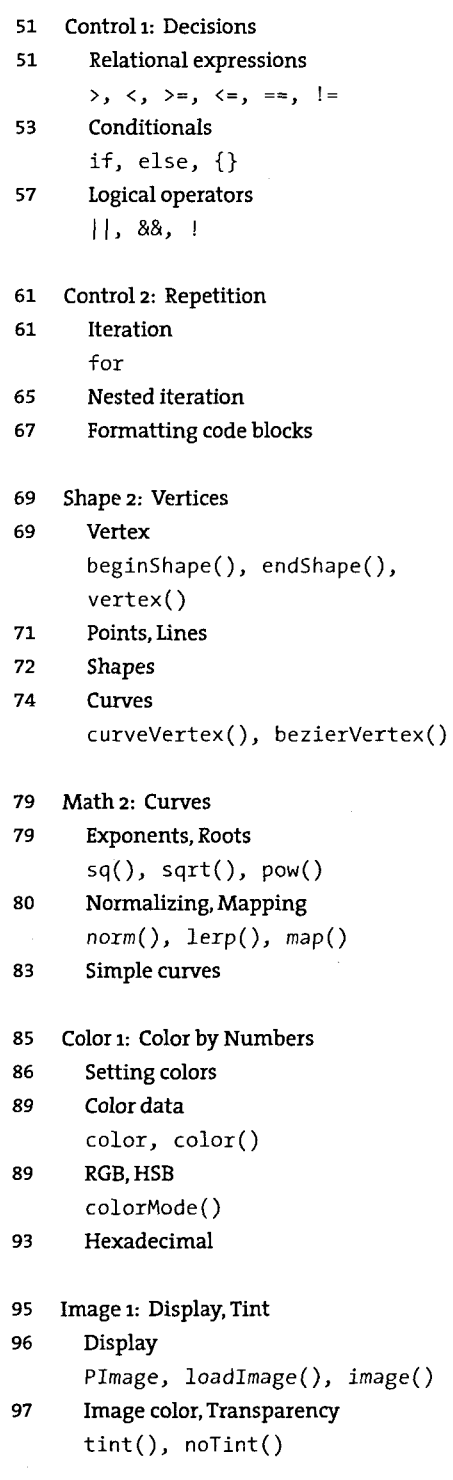

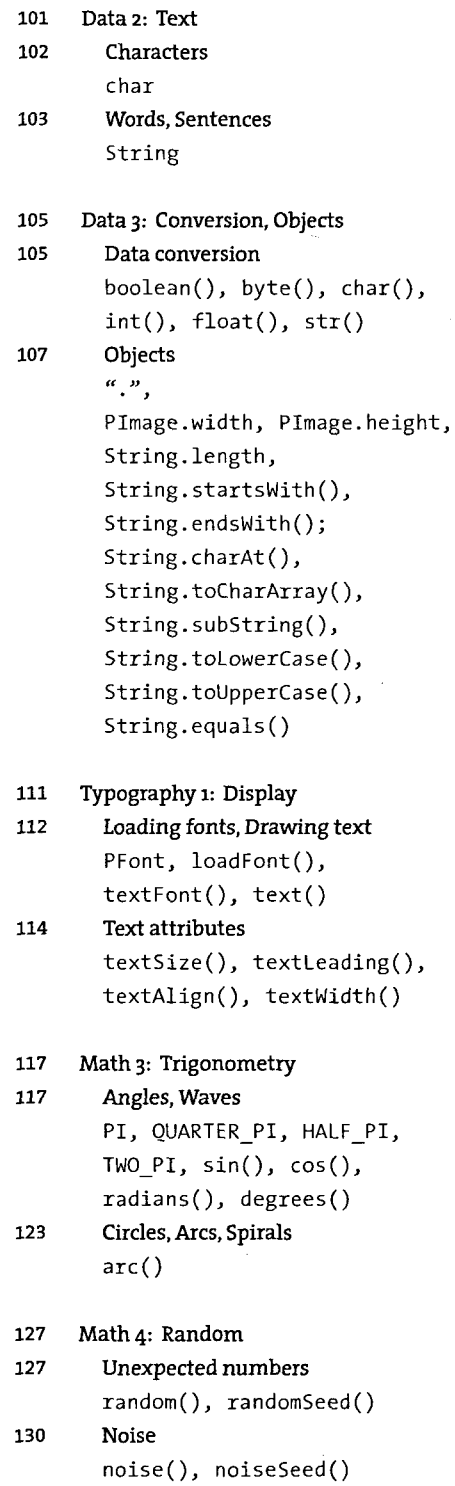

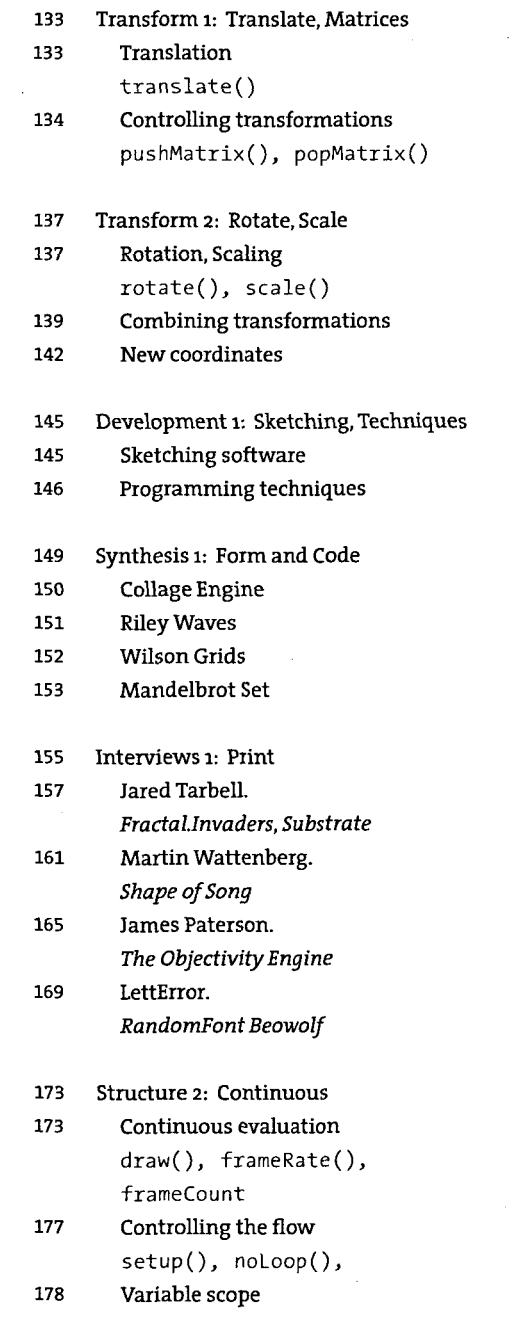

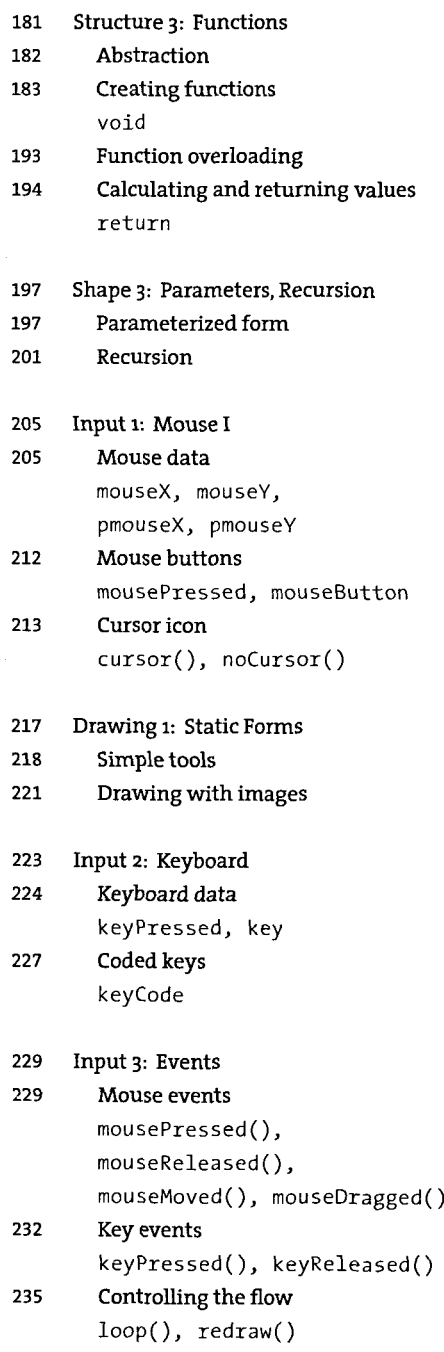

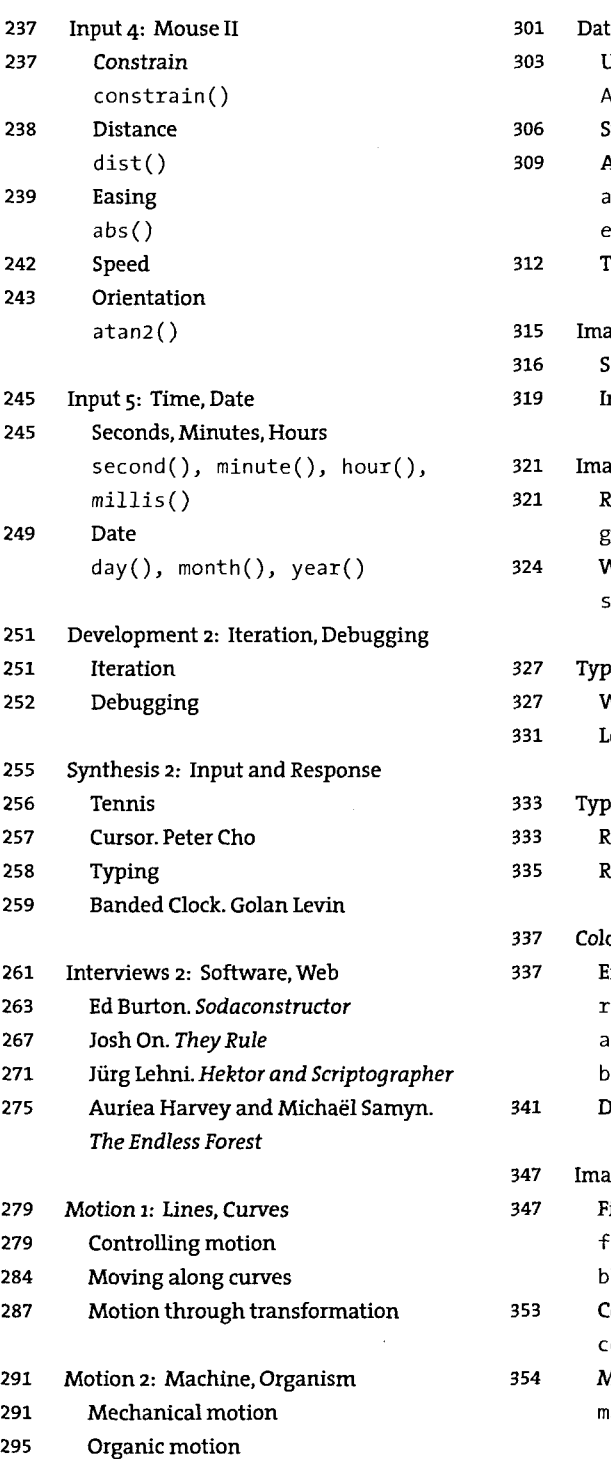

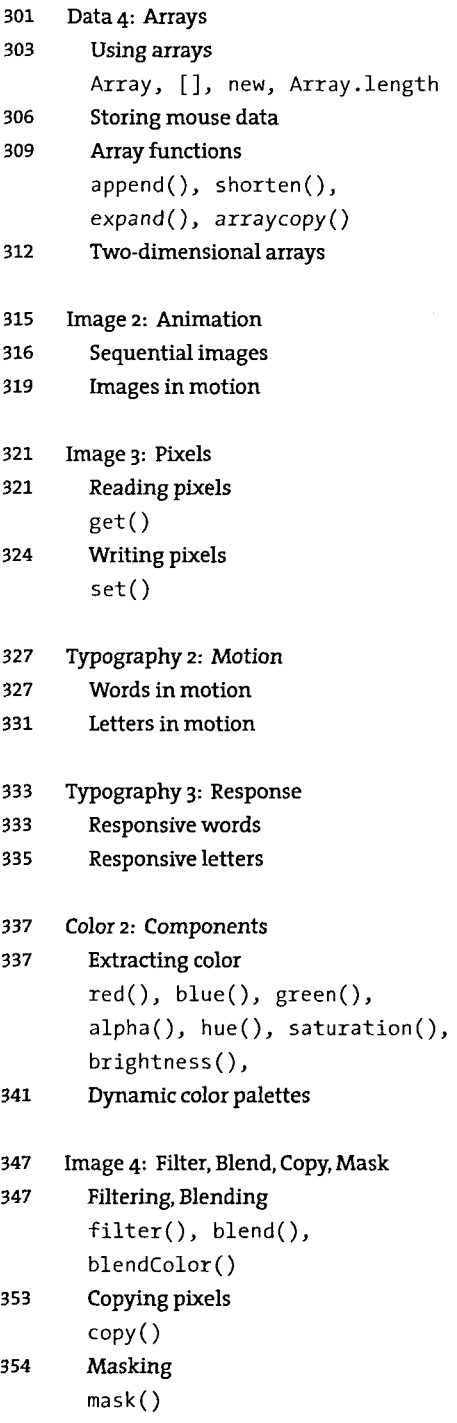

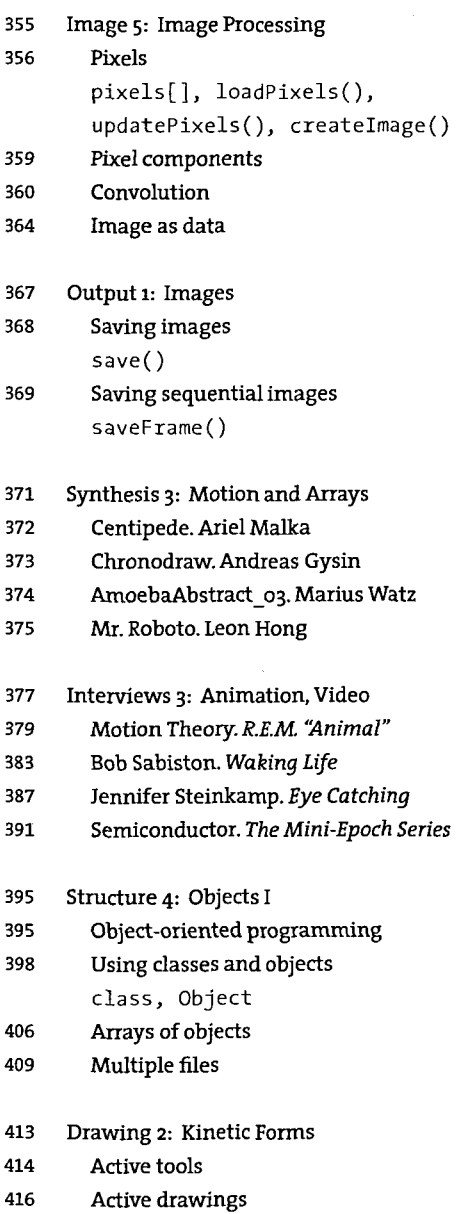

421 421 422 427 428 431 Output 2: File Export Formatting data nf() Exporting files saveStrings(), PrintWriter, createWriter(), PrintWriter.flush(), PrintWriter.close(), exit() Input 6: File Import Loading numbers loadStrings(), split(), splitTokens() Loading characters WHITESPACE 435 Input 7: Interface 436 Rollover, Button, Dragging 442 Check boxes, Radio buttons 448 Scrollbar 453 453 454 456 461 461 469 Structure 5: Objects II Multiple constructors Composite objects Inheritance extends, super Simulate i: Biology Cellular automata Autonomous agents 477 Simulate 2: Physics 477 Motion simulation 481 Particle systems 487 Springs 495 Synthesis 4: Structure, Interface 496 WithoutTitle. Lia

- 497 Pond. William Ngan
- 498 Swingtree.ART+COM, Andreas Schlegel
- 499 SodaProcessing. Ed Burton

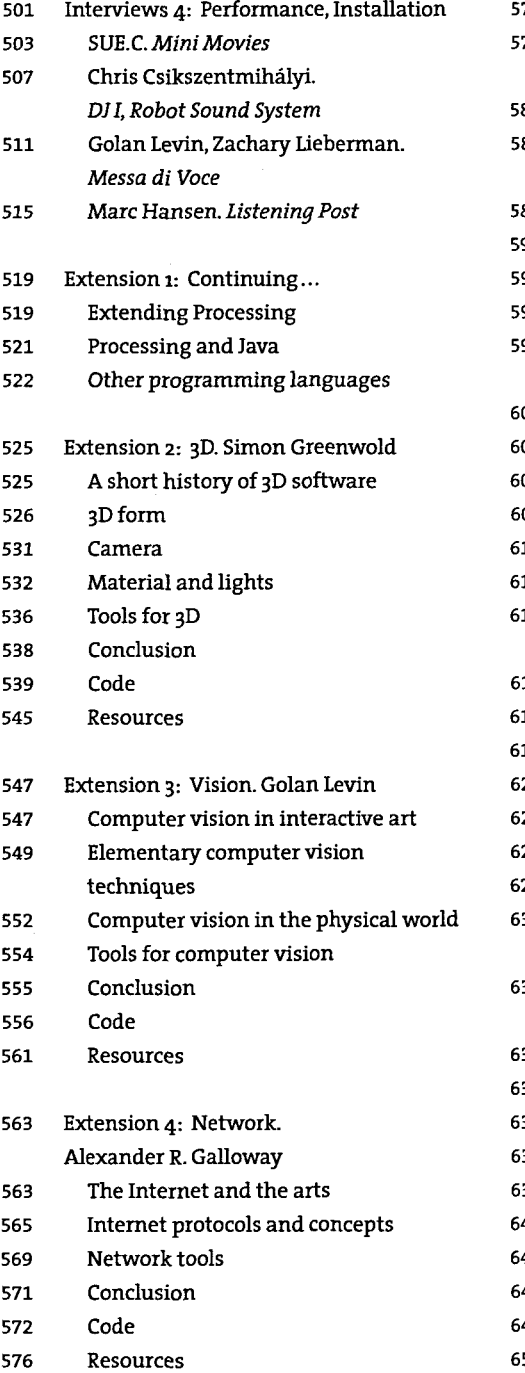

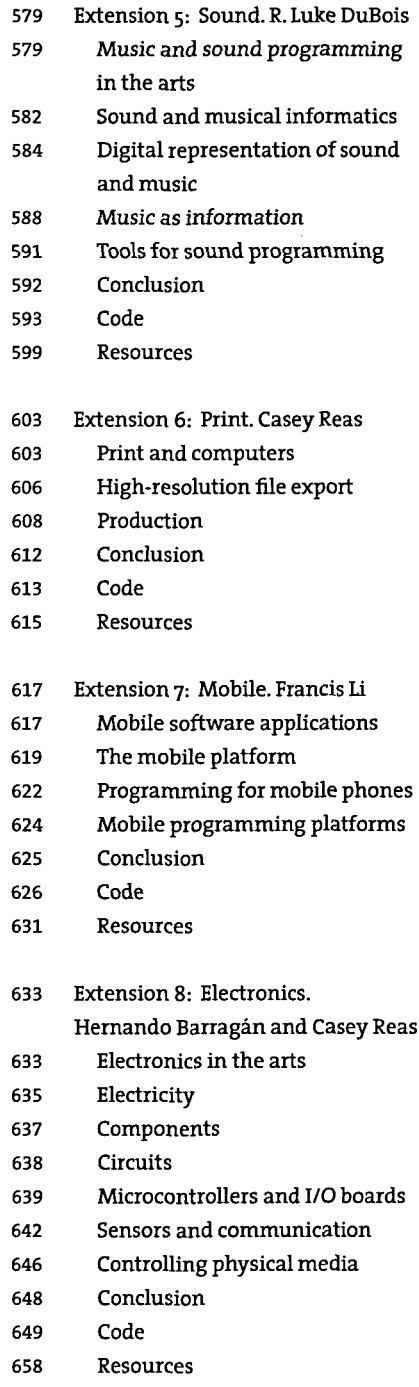

- 661 Appendix A: Order of Operations
- 663 Appendix B: Reserved Words
- 664 Appendix C: ASCII, Unicode
- 669 Appendix D: Bit, Binary, Hex
- 673 Appendix E: Optimization
- 679 Appendix F: Programming Languages
- 686 Appendix G: Code Comparison
- 693 Related Media
- 699 Glossary
- 703 Code Index
- 705 Index